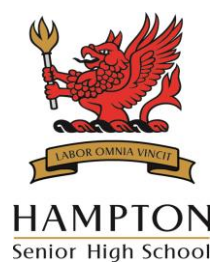

An Independent Public School Address: Morley Drive East, Morley WA 6062 Phone: 6235 7100 Email: [hampton.shs@education.wa.edu.au](mailto:hampton.shs@education.wa.edu.au) Website: [www.hampton.wa.edu.au](http://www.hampton.wa.edu.au/)

ASPIRE | INNOVATE | ACHIEVE

Dear Families,

At the beginning of this year, Hampton Senior High School moved from Connect to the Learning Management System, SEQTA Learn, for our students. Students use SEQTA to access course information and resources, their timetable, daily lessons and homework, notices, electronic work submissions, Direqt Messages (internal communication), and their dashboard which they can customise with to-do lists, house points, notifications and other features.

In some courses, students can access assessment information and results through SEQTA and in the future, all assessment information and results will be available to students via SEQTA.

SEQTA is a three-part platform: **SEQTA Teach (staff access), SEQTA Learn (student access)** and **SEQTA Engage (parent/caregiver access).**

Hampton SHS is moving from Connect to SEQTA Engage to communicate with parents as the next phase of our roll out. SEQTA Engage will be available to parents and caregivers from the beginning of Term Three this year. We will be moving to SEQTA for online communication to families and it is important that all families have access. To support parents and caregivers to set up and use SEQTA Engage, we have attached a resource to this email to guide you through setting up and logging into your account. For parents and caregivers who require additional support, we are running free handson workshops as detailed at the end of this letter.

## **FAQ – What do you need to do from here?**

**1. The school does not have my email address, how will I make an account?** Contact the school via phone (6235 7100) or email [\(hampton.shs@education.wa.edu.au\)](mailto:hampton.shs@education.wa.edu.au) to provide your email address to the school. If you have not provided us with your email address, you will not receive an email to allow you to set up your account.

## **2. The school has my email address, but I do not receive emails from them. Will I receive an email for SEQTA Engage?**

No, you won't receive an email. Contact the school via phone or email to ensure our database is noted for you to receive email correspondence from Hampton SHS. If you have not indicated that you would like to be a mail recipient, you will not receive an email to allow you to set up your account.

Some families with multiple guardians have only one guardian ticked to receive mail. These families have two options; the guardians can share a SEQTA Engage account, or they can contact the school to both become mail recipients and create their own separate accounts.

- **3. When can I expect the email to set up my account?** Check your emails on Saturday July 2. The email may appear in your junk folder, so check there if you do not receive it.
- **4. How do I make a SEQTA Engage account if I don't have an email address?** Contact the School Operations Coordinator, Madeline Sinagra, at Hampton SHS via phone during school hours.

We look forward to working with you on the next phase of our SEQTA roll out.

Kind regards,

Madeline Sinagra School Operations Coordinator

June 28, 2022

## **SEQTA Engage Family Workshops**

*Where:* Computer Studio 3, ICT Building, Hampton Senior High School

*When:* There are a range of dates and times available – bookings are essential as space is limited. More sessions will be opened as required.

*How to book a session:* <https://www.trybooking.com/BZUQL>

## *Session Information:*

- For sessions during the school day, please arrive 5 minutes early to sign in at reception before attending the session in the ICT building.
- For evening sessions, please sign in directly in the ICT building on arrival. The ICT building is next to reception. There will be signs pointing you in the right direction.
- If you have a smartphone, please bring it along with you. We will look at installing and using the app version.
- We are using the school computers for the workshop; you do not need to bring your own.